Университет ИТМО

*Кафедра Вычислительной техники Цифровая схемотехника*

## **Лабораторная работа №2**

Вариант 4

Выполнил: студент III курса группы 2125 Припадчев Артём

> Преподаватель: Попов Р.И.

Санкт-Петербург 2014

## Цель работы:

- Изучение языка описания аппаратуры Verilog HDL
- Знакомство с процессорной архитектурой MIPS
- Изучение процессора с многотактным исполнением команд  $\bullet$

Задание: реализовать обработку внешнего сигнала прерывания.

## Ход работы

```
1) Реализация модуля внешнего устройства
`timescale 1ns / 1ps
module device(
                        wire
                                       IACK,
             input
            output
                        reg
                                       IRO
    );reg clk;
      initial begin
      clk = 0;IRQ = 0;forever
       #10 clk = \negclk;
      end
      initial begin
            repeat (15)
      @(posedge c1k);IRO = 1;
   end
       always@(posedge clk)
       begin
             if (IACK == 1)begin
                         IRQ = 0;end
    end
```

```
endmodule
```
IRQ - запрос на прерывание; IACK - информация о начале обработки прерывания.

2) Расширение шины процессора для подключения внешнего устройства module mips\_cpu  $\overline{C}$ 

input clk, input rst, IACK, output **IRO** input  $);$ 

3) Добавление в datapath 32-разрядного регистра ЕРС для сохранения счетчика команд прерванной команды.

4) Добавление в datapath 1-разрядоного регистра Status. Если его значение 0, то можно выполнить прерывание, если он 1 - прерывание уже обрабатывается, выполнить очередное прерывание невозможно.

5) Расширение мультиплексора, подключенного к PC

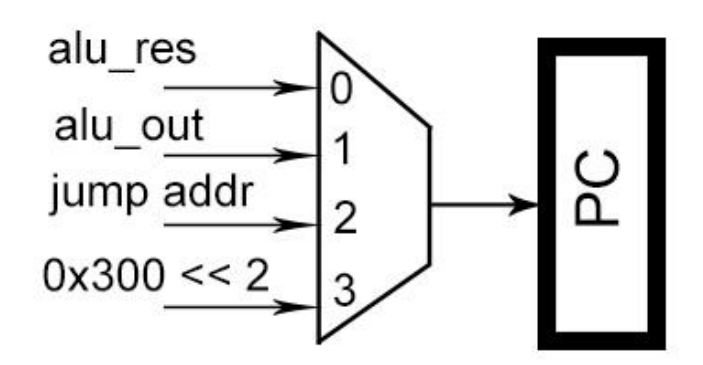

3 вход мультиплексора – адрес обработчика прерывания. Он сдвигается влево на 2, т.к. при обращении к памяти идет сдвиг вправо на 2.

6) Расширение мультиплексора на первом входе ALU для возможности загрузки EPC

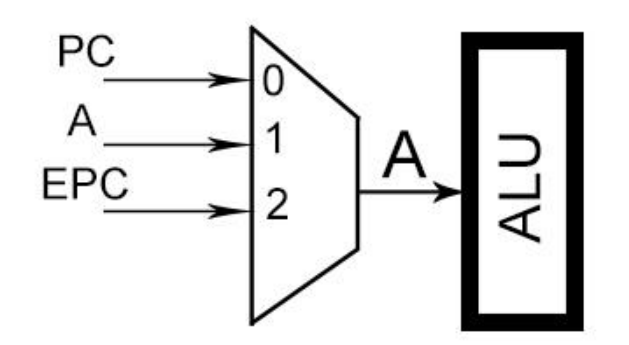

7) Расширение управляющих сигналов Control Unit Входные:

 $\bullet$  IRQ – запрос прерывания

• Stat – значение регистра Status

Выходные:

- IACK сигнал «прерывание принято»
- EPCWrite Разрешение записи в регистр EPC
- $\bullet$  stat val запись значения в регистр Status

8) Реализация ответа на прерывание в Control Unit на стадии выборки команды  $if(IRQ < stat)$ 

```
begin
      stat_val = 1;IACK = 1;#50
      IACK = 0;pc_source = 'b11; // PC source is HANDLER_ADDRESS
      nextstate = FETCH;
      EPCWrite = 1;
```
end

9) Расширение системы команд. Команда RET для выхода из обработчика прерывания Код команды – 0100\_0000\_0000\_0000\_0000\_0000\_0000\_0000 Код операции – 010000 Выполнение команды: else if (exc\_op) begin nextstate = FETCH;  $pc\_write = 1;$  pc\_source = 'b00; // PC source is alu\_out\_reg alu\_op = 'b01; // sub op alu\_src\_a = 'b10; // alu\_a <- EPC alu\_src\_b = 'b01; // alu\_b <- 4 end

Вывод: в ходе выполнения работы исходная модель процессора была доработана реализацией обработки внешнего сигнала прерывания. Также была изучена архитектура процессора MIPS.